# **k3**pebblestone<sup>co</sup>

# **Bug Release Notes**

- - - - - 0 - - <sup>-</sup> 0

**K3|pebblestone (Gen. 2) – May 2022** based on Microsoft Dynamics 365 Business Central 2022 Wave 1 (v20)

## **Contents**

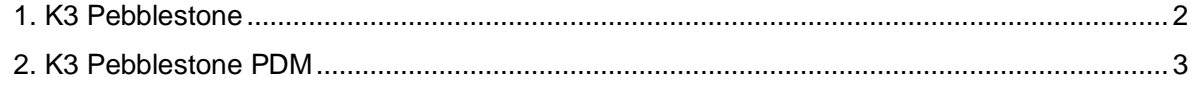

### <span id="page-2-0"></span>**1. K3 Pebblestone**

#### **11331 Return quantity to receive or ship should be editable on matrix when status is released**

Return quantity to receive or ship on the following documents should be editable on the matrix when the status is released.

- Sales return order > return quantity to receive
- Purchase return order > return quantity to ship

*Support request 87529*

#### **11332 Return quantity to receive in the matrix should raise an error if location requires warehouse**

Currently it is possible to specify quantities on the return quantity to receive field in the matrix for a sales return order, even when the location on the sales line requires warehouse handling.

When the quantity to ship is filled on the matrix for a sales order and the location on the sales line requires warehouse handling, an error is raised. The same is happening now for the return orders.

*Support request 87529*

#### **11337 Take over Shipment Method from consignment order to transfer order**

The shipment methode is now coped over from the consigment order to the transfer order.

*Support request 87544*

#### **11346 Undo Shipment and Receipt does not support undo warehouse for items with variants**

When undo shipment is performed for an item on a location with warehouse handling required, the adjustment on the warehouse entry is not created.This has been corrected

*Support request 87550*

#### **11359 Quantity to handle errors on warehouse pick**

When users try to modify aty, to handle on a warehouse pick to zero, the system will change all the other lines in the same pick to zero. This has been corrected.

*Support request 87543*

### <span id="page-3-0"></span>**2. K3 Pebblestone PDM**

**11330 Item Availability FactBox on Assembly BOM Requirement Worksheet shows incorrect quantities**

This is due to value on date filter that is set in the wrong way. This has been corrected.

*Support request 87535*

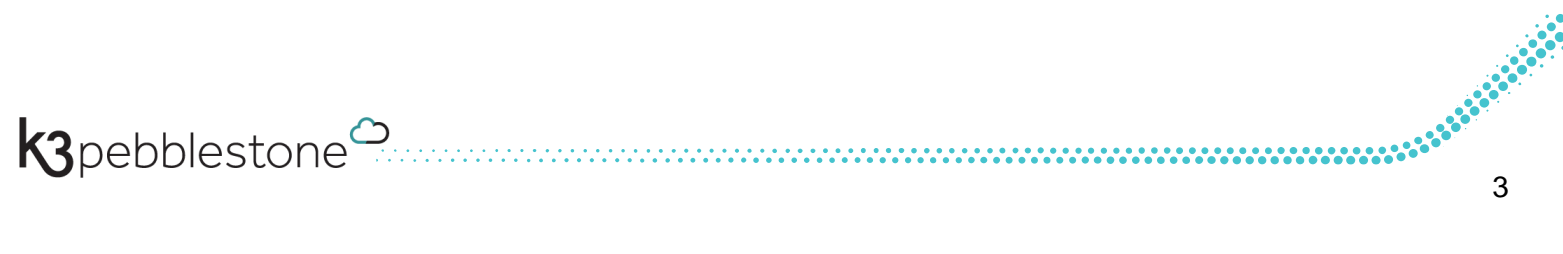